ФЕДЕРАЛЬНОЕ АГЕНТСТВО ЖЕЛЕЗНОДОРОЖНОГО ТРАНСПОРТА

Федеральное государственное бюджетное образовательное учреждение высшего образования «Иркутский государственный университет путей сообщения»

# **Красноярский институт железнодорожного транспорта**

– филиал Федерального государственного бюджетного образовательного учреждения высшего образования «Иркутский государственный университет путей сообщения» (КрИЖТ ИрГУПС)

> УТВЕРЖДЕНА приказ ректора от «10» июля 2018 г. № 542-1

# **Б1.Б.1.17 Инженерная и компьютерная графика**

# рабочая программа дисциплины

Специальность – 23.05.05 Системы обеспечения движения поездов

Специализация – Электроснабжение железных дорог

Квалификация выпускника – инженер путей сообщения

Форма обучения – заочная

Нормативный срок обучения – 6 лет

Кафедра-разработчик программы – Математические и естественнонаучные дисциплины

Часов по учебному плану  $-108$  зачет  $-1$ 

Общая трудоемкость в з.е.  $-3$  Форма промежуточной аттестации на курсах:

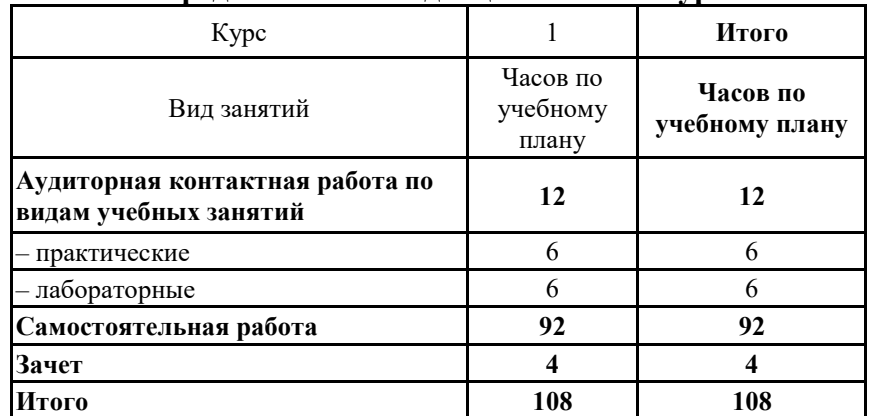

#### **Распределение часов дисциплины по курсам**

# КРАСНОЯРСК

Подписант ФГБОУ ВО ИрГУПС Трофимов Ю.А. 00a73c5b7b623a969ccad43a81ab346d50 с 08.12.2022 14:32 по 02.03.2024 14:32 GMT+03:00 Подпись соответствует файлу документа

Электронный документ выгружен из ЕИС ФГБОУ ВО ИрГУПС и соответствует оригиналу

 Рабочая программа дисциплины разработана в соответствии с ФГОС ВО по специальности 23.05.05 Системы обеспечения движения поездов (уровень специалитета), утвержденным Приказом Министерства образования и науки Российской Федерации от 17.10.2016 № 1296.

Программу составил: старший преподаватель и происходно при принималова и на не на не на не на не на не на не на не на не на не на

 Рабочая программа дисциплины обсуждена и рекомендована к применению в образовательном процессе для обучения обучающихся по специальности 23.05.05 Системы обеспечения движения поездов на заседании кафедры «Математические и естественнонаучные дисциплины».

Протокол от «30» апреля 2018 г. протокол № 8

Зав. кафедрой, канд. физ.-мат. наук, доцент Ж. М. Мороз

Согласовано

Зав. кафедрой «Системы обеспечения движения поездов», канд. техн. наук, доцент Саланда и Саланда Саланда Саланда Саланда Саланда Саланда Саланда Саланда Саланда Сал

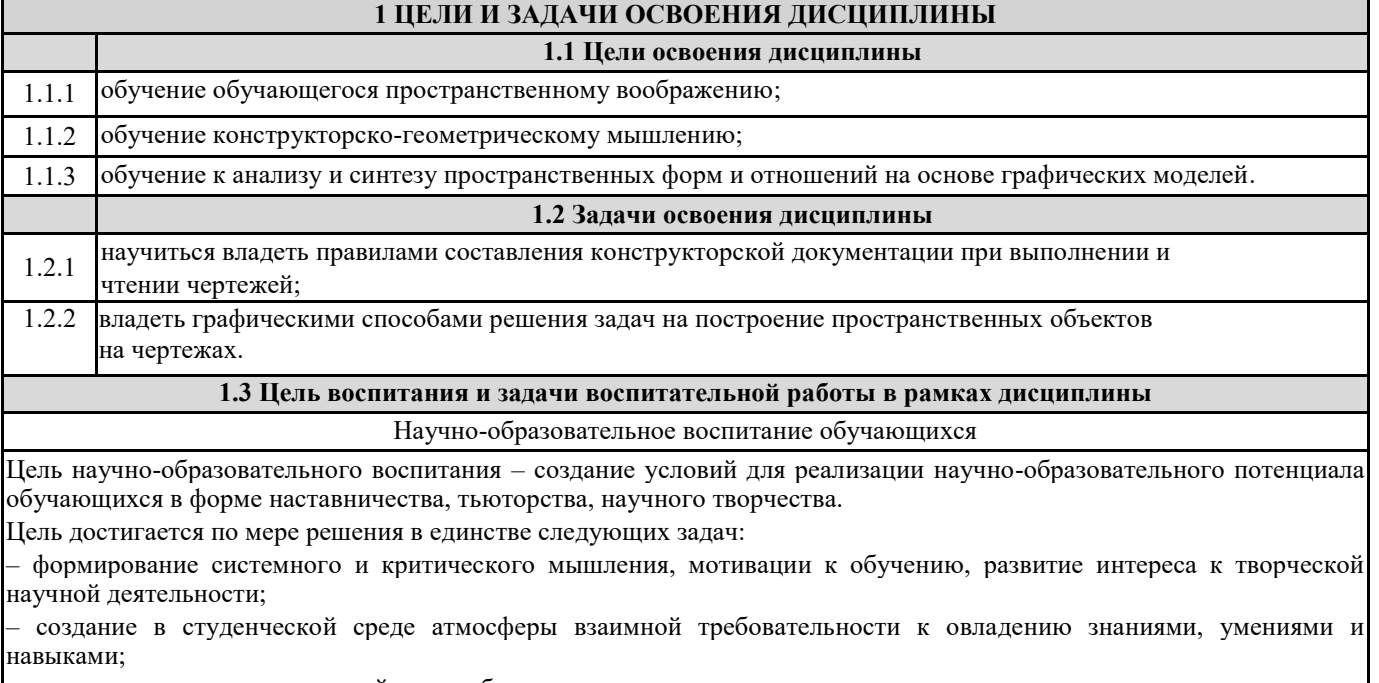

– популяризация научных знаний среди обучающихся;

– содействие повышению привлекательности науки, поддержка научно-технического творчества;

– создание условий для получения обучающимися достоверной информации о передовых достижениях и открытиях мировой и отечественной науки, повышения заинтересованности в научных познаниях об устройстве мира и общества;

– совершенствование организации и планирования самостоятельной работы обучающихся как образовательной технологии формирования будущего специалиста путем индивидуальной познавательной и исследовательской деятельности.

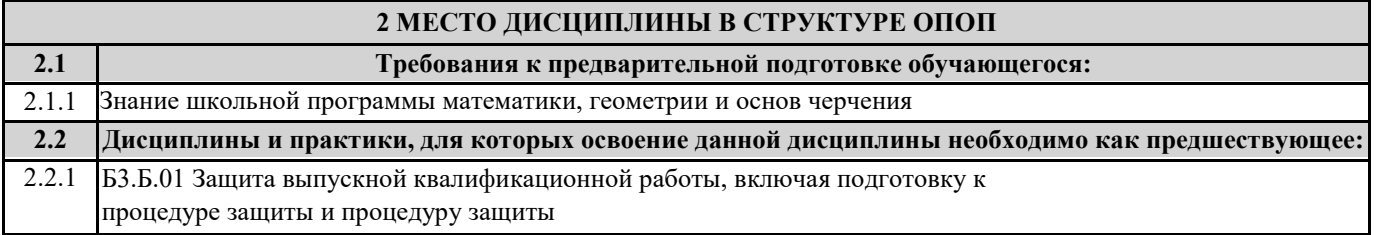

#### **3 ПЛАНИРУЕМЫЕ РЕЗУЛЬТАТЫ ОБУЧЕНИЯ ПО ДИСЦИПЛИНЕ, СООТНЕСЕННЫЕ С ПЛАНИРУЕМЫМИ РЕЗУЛЬТАТАМИ ОСВОЕНИЯ ОБРАЗОВАТЕЛЬНОЙ ПРОГРАММЫ**

**ОПК-9: способностью применять современные программные средства для разработки проектноконструкторской и технологической документации Минимальный уровень освоения компетенции**

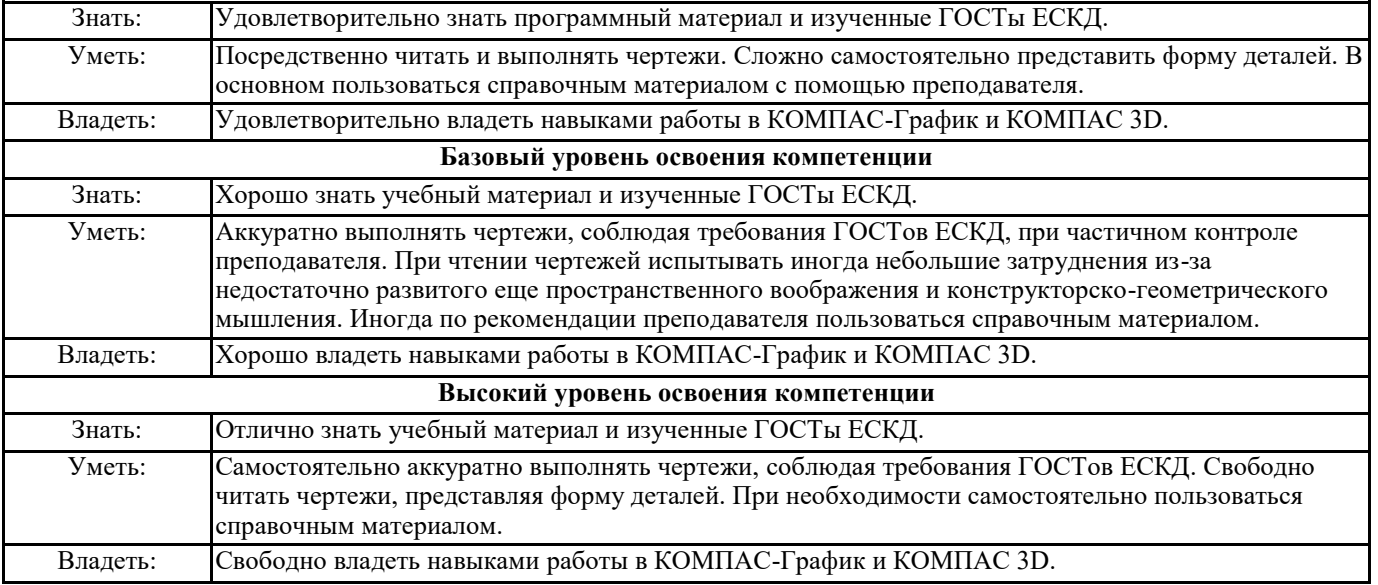

#### **В результате освоения дисциплины обучающийся должен**

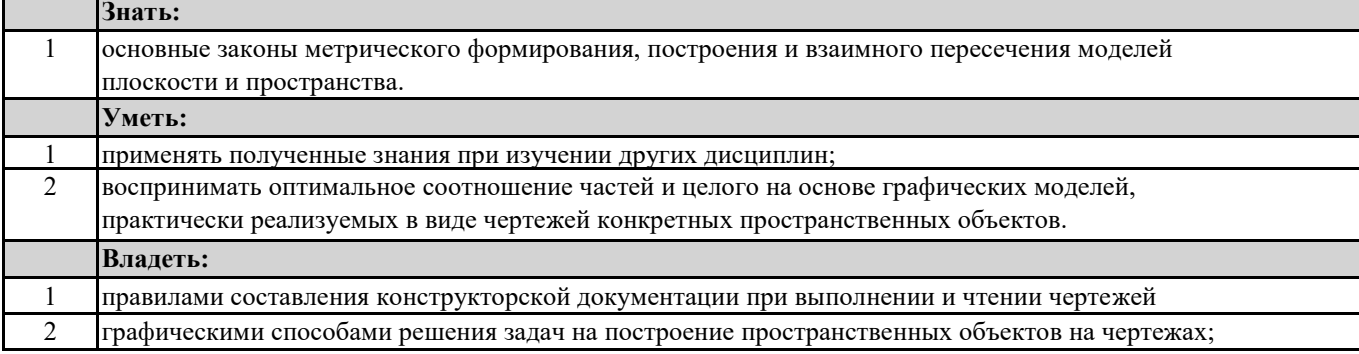

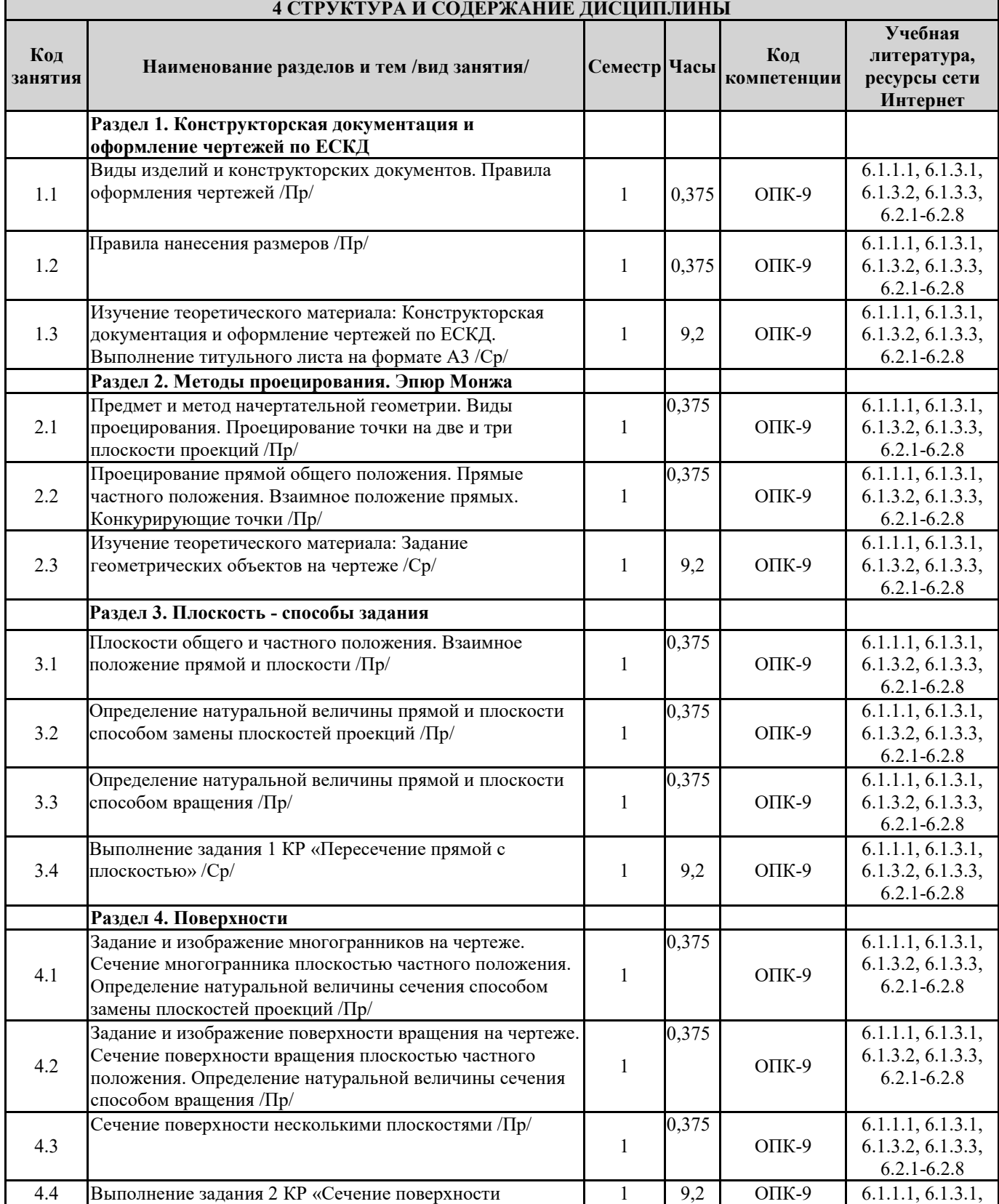

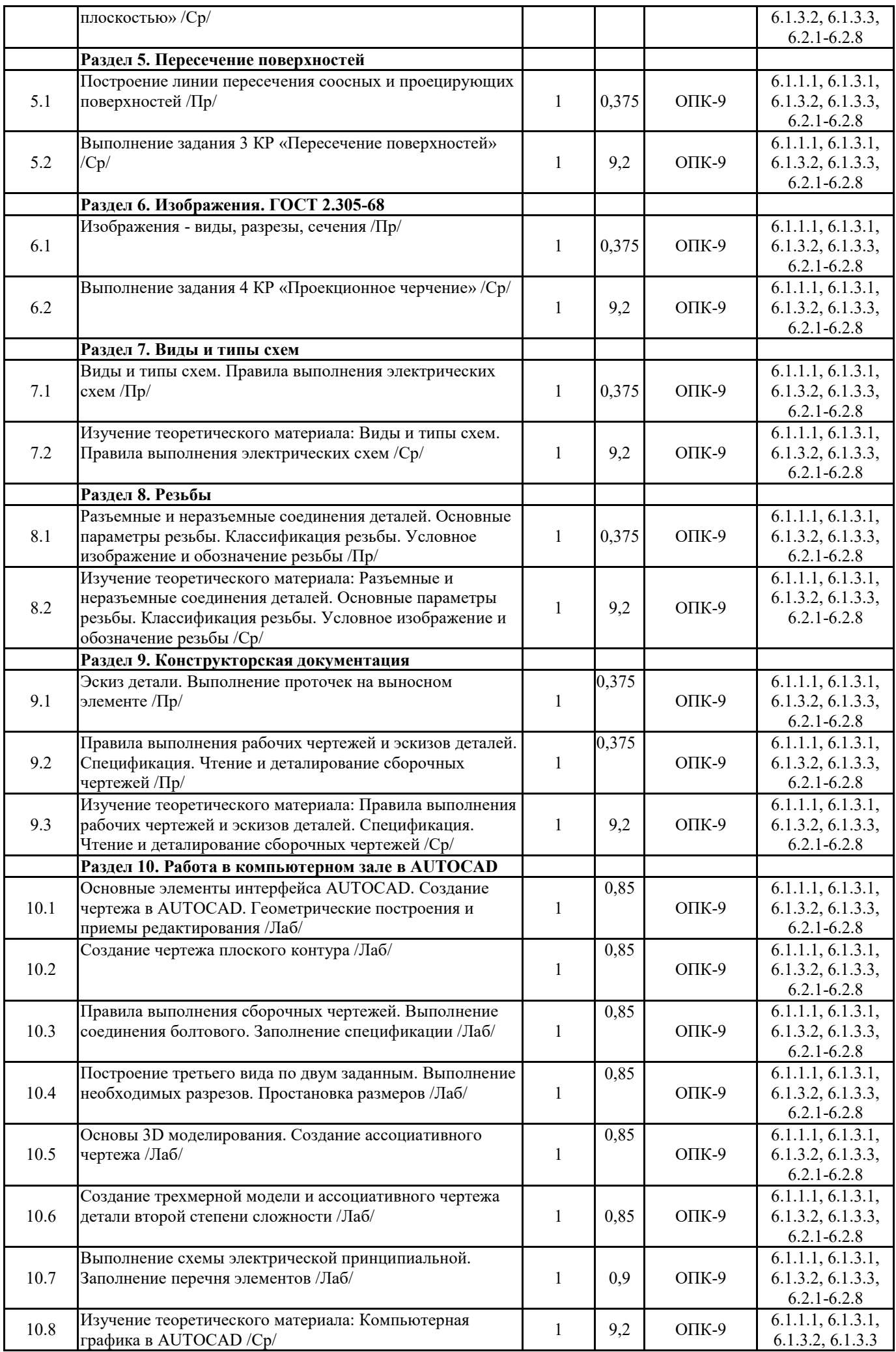

#### **5 ФОНД ОЦЕНОЧНЫХ СРЕДСТВ ДЛЯ ПРОВЕДЕНИЯ ТЕКУЩЕГО КОНТРОЛЯ УСПЕВАЕМОСТИ И ПРОМЕЖУТОЧНО АТТЕСТАЦИИ ОБУЧАЮЩИХСЯ ПО ДИСЦИПЛИНЕ**

Фонд оценочных средств для проведения текущего контроля успеваемости и промежуточной аттестации по данной дисциплине оформляется в виде приложения № 1 к рабочей программе дисциплины и размещаются в электронной информационно-образовательной среде Университета, доступной обучающемуся через его личный кабинет.

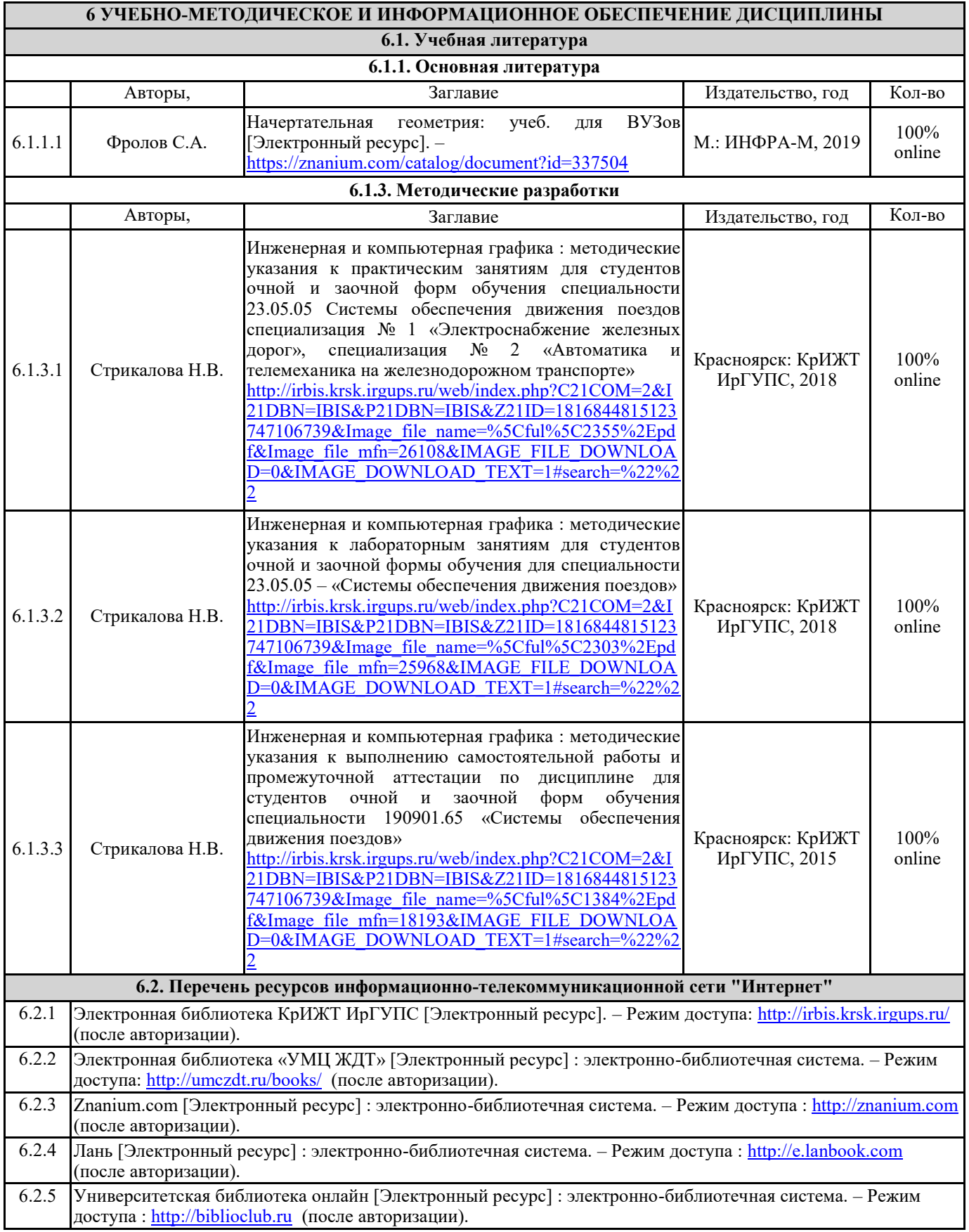

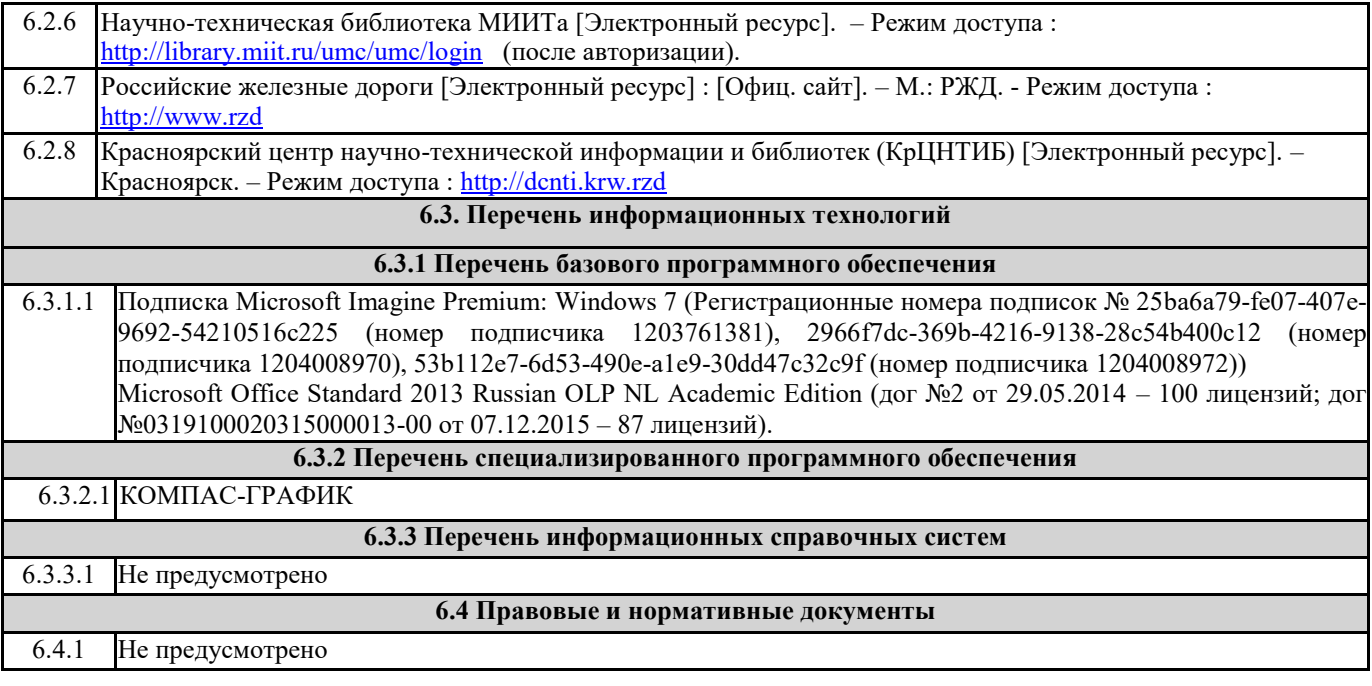

# **7 МАТЕРИАЛЬНО-ТЕХНИЧЕСКОЕ ОБЕСПЕЧЕНИЕ ДИСЦИПЛИНЫ** 7.1 Корпуса "А", "Л", "Н" КрИЖТ ИрГУПС находятся по адресу: г. Красноярск, ул. Новая Заря, 2. 7.2 Учебные аудитории для проведения занятий лекционного типа, занятий семинарского типа, курсового проектирования (выполнения курсовых проектов, работ), групповых и индивидуальных консультаций, текущего контроля и промежуточной аттестации, укомплектованные специализированной мебелью и техническими средствами обучения (ноутбук, проектор, экран), служащими для представления учебной информации большой аудитории. Для проведения занятий лекционного типа имеются учебно-наглядные пособия (презентации, плакаты, таблицы), обеспечивающие тематические иллюстрации содержания дисциплины. Помещение для хранения и профилактического обслуживания учебного оборудования - А-307 7.3 Помещения для самостоятельной работы обучающихся оснащены компьютерной техникой, подключенной к информационно-телекоммуникационной сети «Интернет», и обеспечены доступом в электронную информационно-образовательную среду ИрГУПС. Помещения для самостоятельной работы обучающихся: – читальный зал библиотеки. **8 МЕТОДИЧЕСКИЕ УКАЗАНИЯ ДЛЯ ОБУЧАЮЩИХСЯ ПО ОСВОЕНИЮ ДИСЦИПЛИНЫ** Вид учебной деятельности Организация учебной деятельности обучающегося

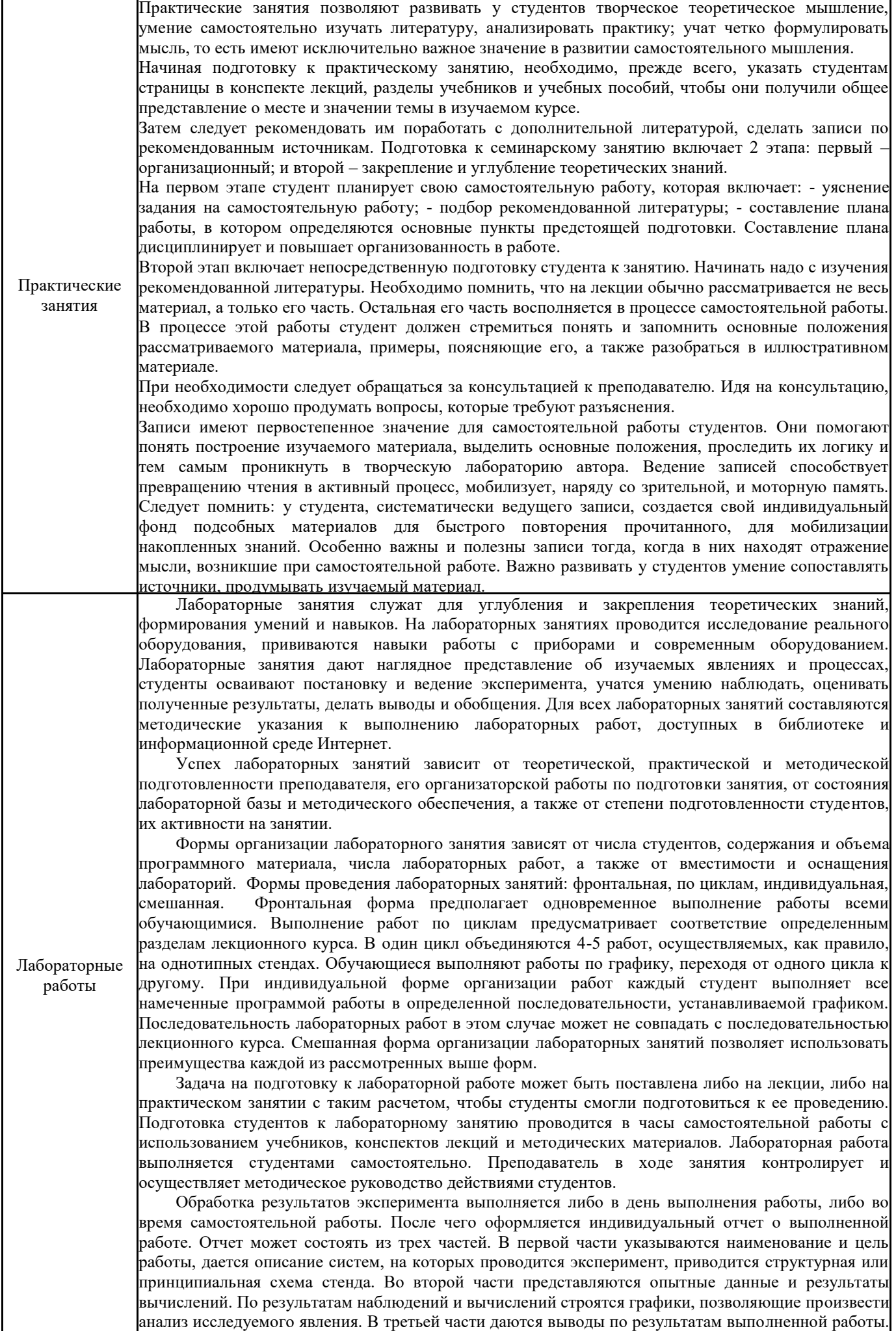

Лабораторный практикум заканчивается защитой результатов работы.

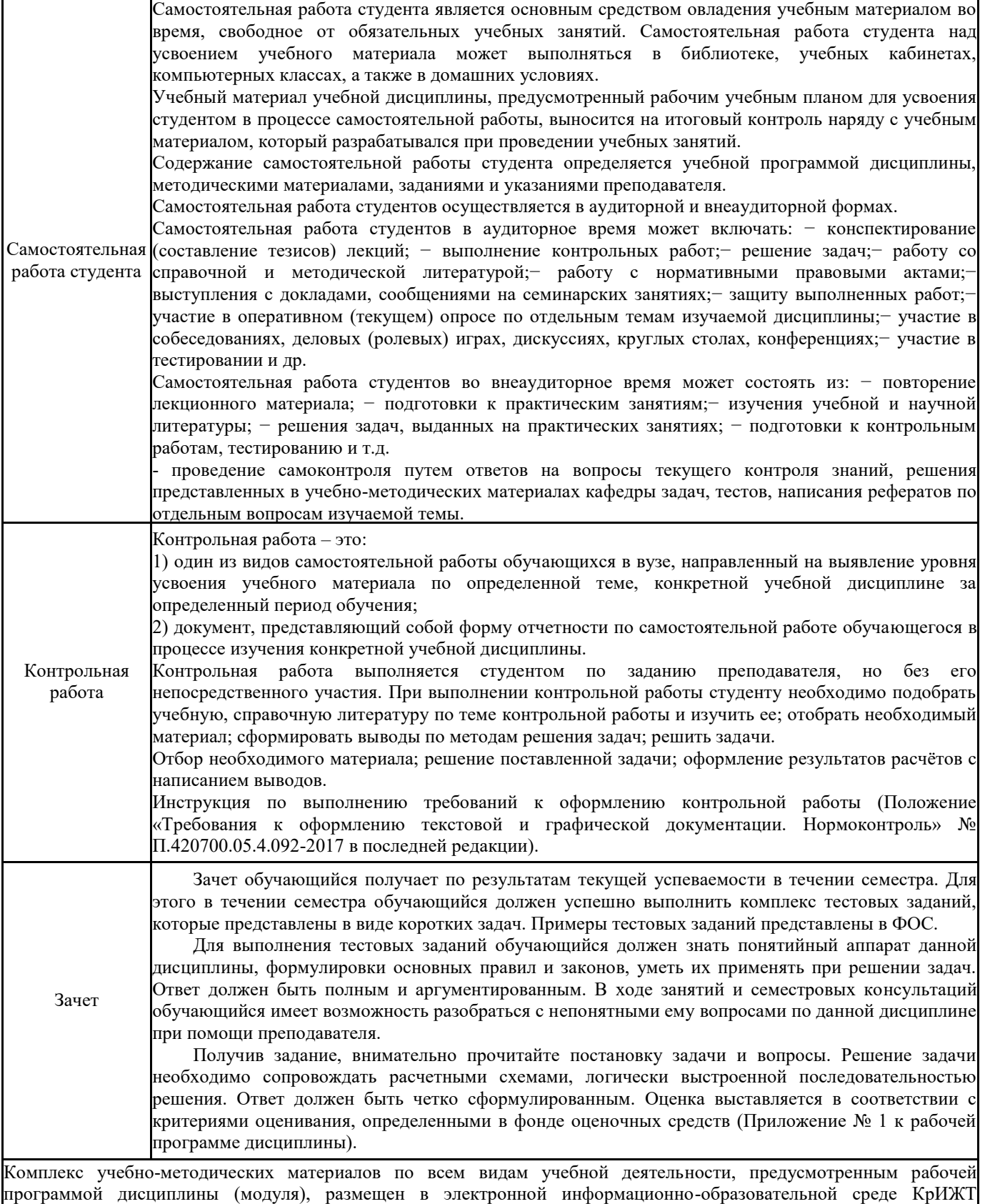

ИрГУПС, доступной обучающемуся через его личный кабинет.

**Приложение 1 к рабочей программе по дисциплине Б1.Б.1.17 «Инженерная и компьютерная графика»**

# **ФОНД ОЦЕНОЧНЫХ СРЕДСТВ для проведения текущего контроля успеваемости и промежуточной аттестации по дисциплине Б1.Б.1.17 «Инженерная и компьютерная графика»**

# **1 Перечень компетенций с указанием этапов их формирования в процессе освоения образовательной программы**

Дисциплина «Инженерная и компьютерная графика» участвует в формировании компетенции:

**ОПК-9:** способность применять современные программные средства для разработки проектно-конструкторской и технологической документации

## **Таблица траекторий формирования у обучающихся компетенции ОПК-9 при освоении образовательной программы**

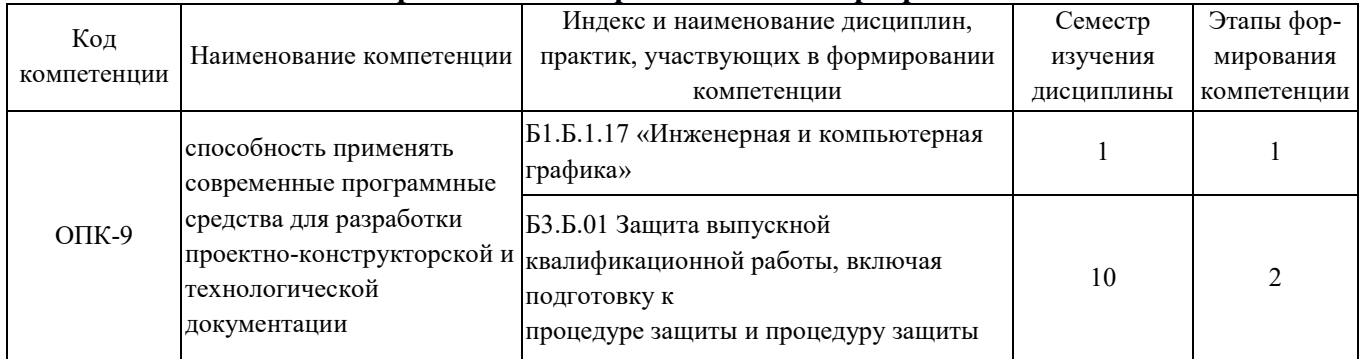

# **Таблица соответствия уровней освоения компетенции ОПК-9 планируемым результатам обучения**

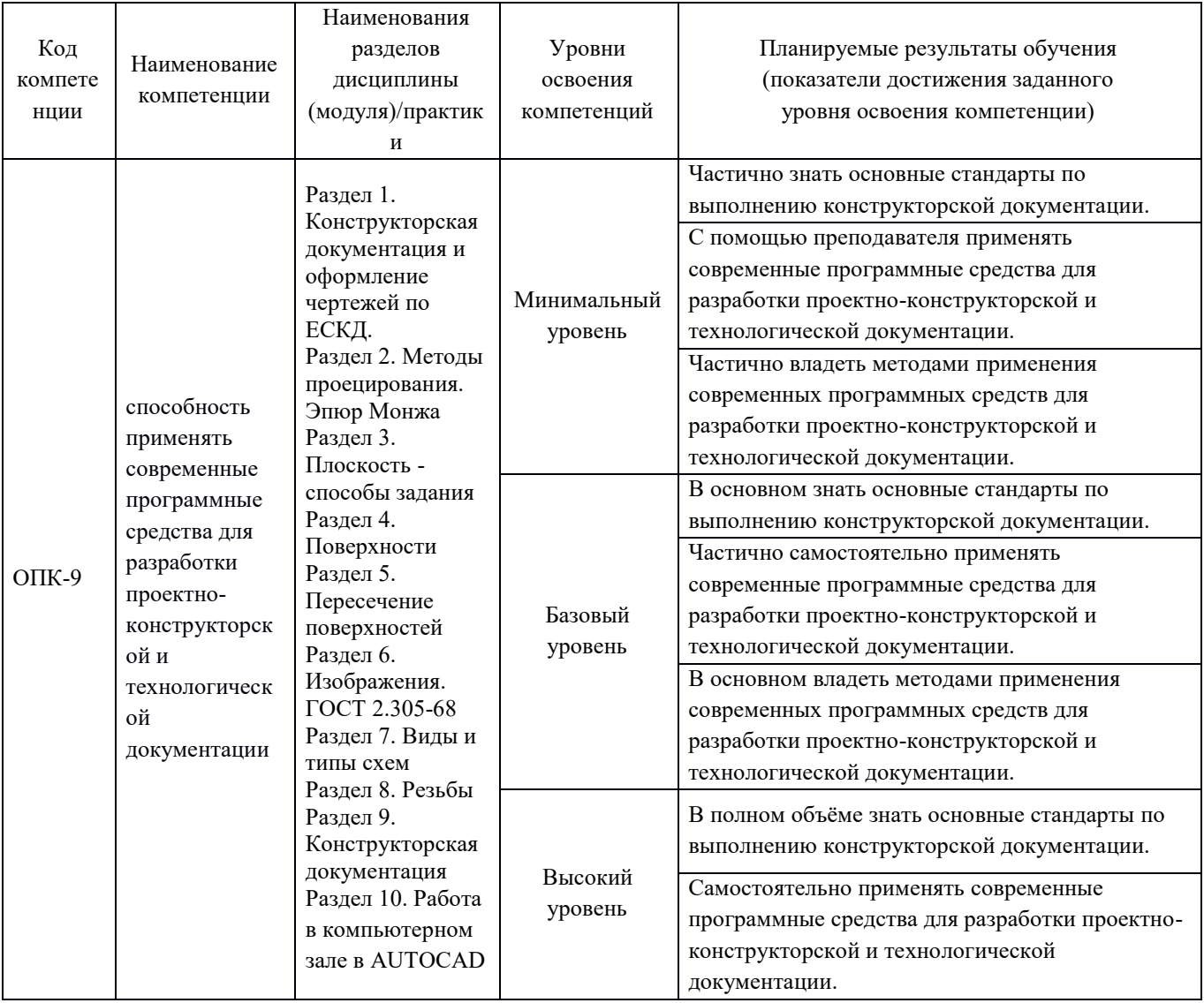

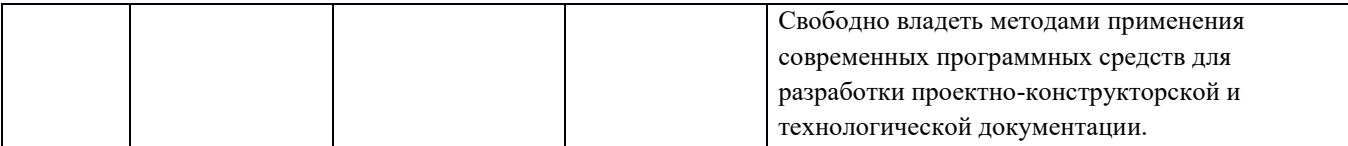

# **Программа контрольно-оценочных мероприятий**

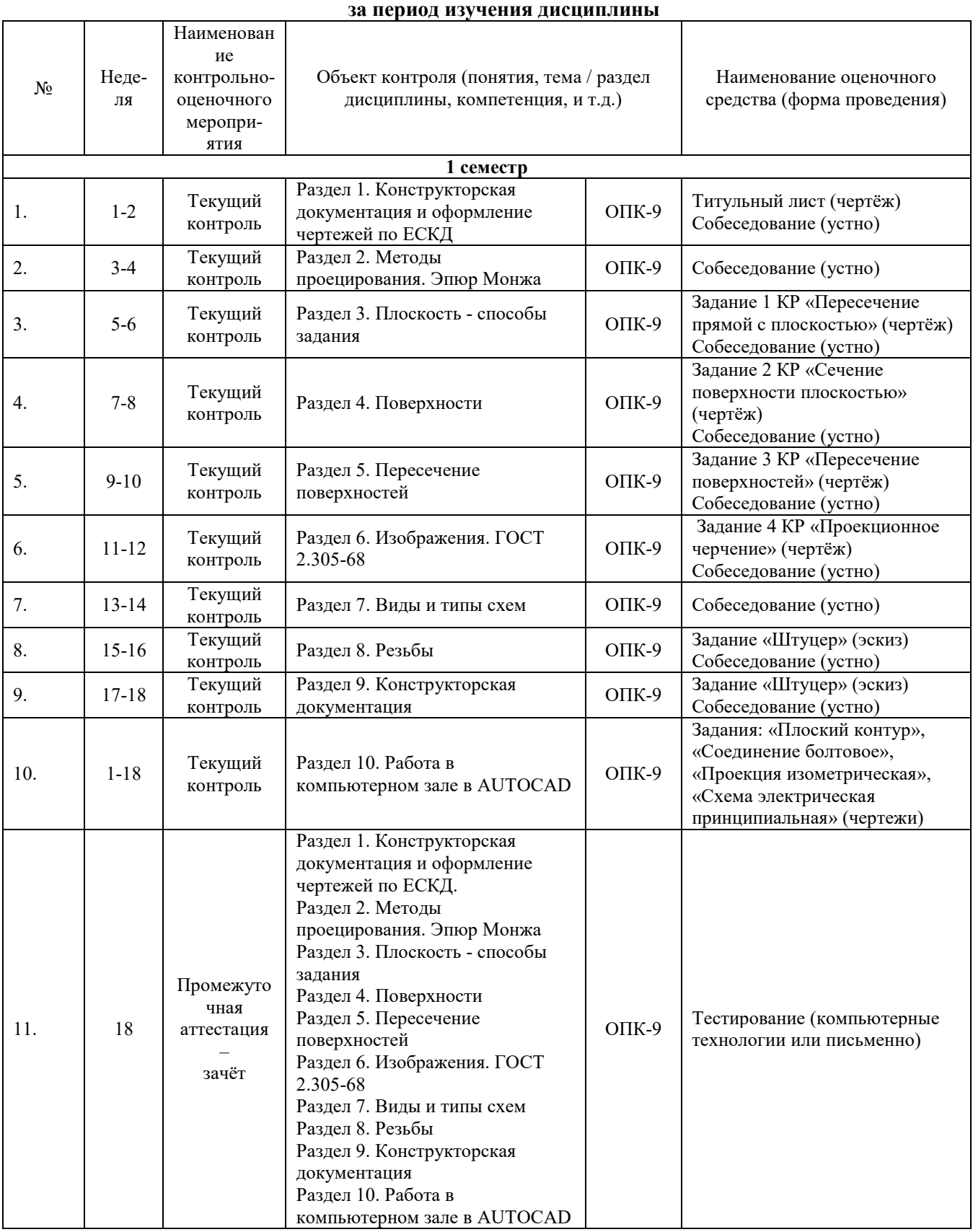

# **2 Описание показателей и критериев оценивания компетенций на различных этапах их формирования, описание шкал оценивания**

Контроль качества освоения дисциплины включает в себя текущий контроль успеваемости и промежуточную аттестацию. Текущий контроль успеваемости и промежуточная аттестация обучающихся проводятся в целях установления соответствия достижений обучающихся поэтапным требованиям образовательной программы к результатам обучения и формирования компетенций.

Текущий контроль успеваемости – основной вид систематической проверки знаний, умений, навыков обучающихся. Задача текущего контроля – оперативное и регулярное управление учебной деятельностью обучающихся на основе обратной связи и корректировки. Результаты оценивания учитываются в виде средней оценки при проведении промежуточной аттестации.

Для оценивания результатов обучения используется четырёх балльная шкала: «отлично», «хорошо», «удовлетворительно», «неудовлетворительно» и/или двухбалльная шкала: «зачтено», «не зачтено».

Перечень оценочных средств, используемых для оценивания компетенции ОПК-10 на первом этапе ее формирования при изучении дисциплины Б1.Б.1.17 «Инженерная графика», а также краткая характеристика этих средств приведены в таблице.

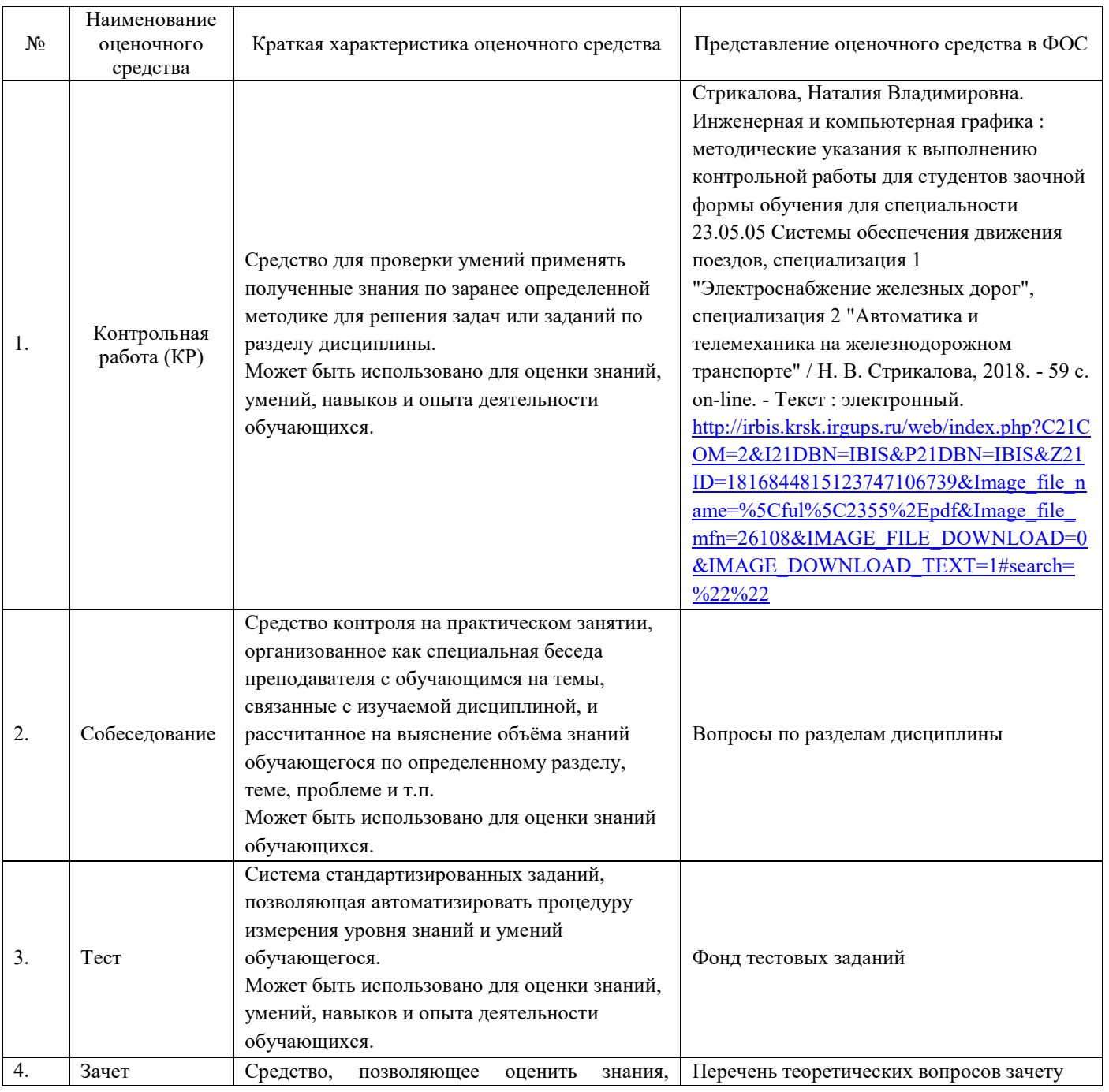

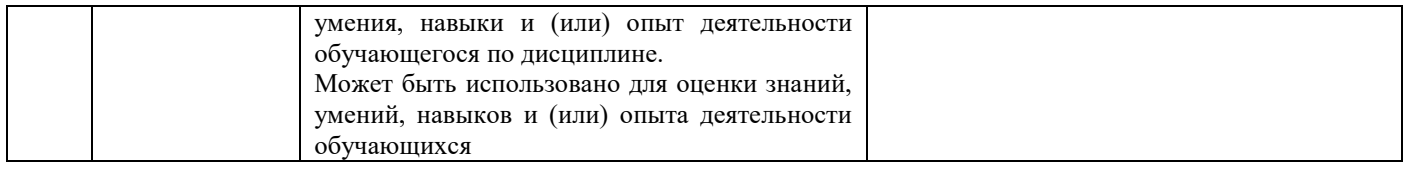

# **Критерии и шкалы оценивания компетенций в результате изучения дисциплины Б1.Б.1.16 «Начертательная геометрия» при проведении промежуточной аттестации в форме экзамена, а также шкала для оценивания уровня освоения компетенции ОПК-3**

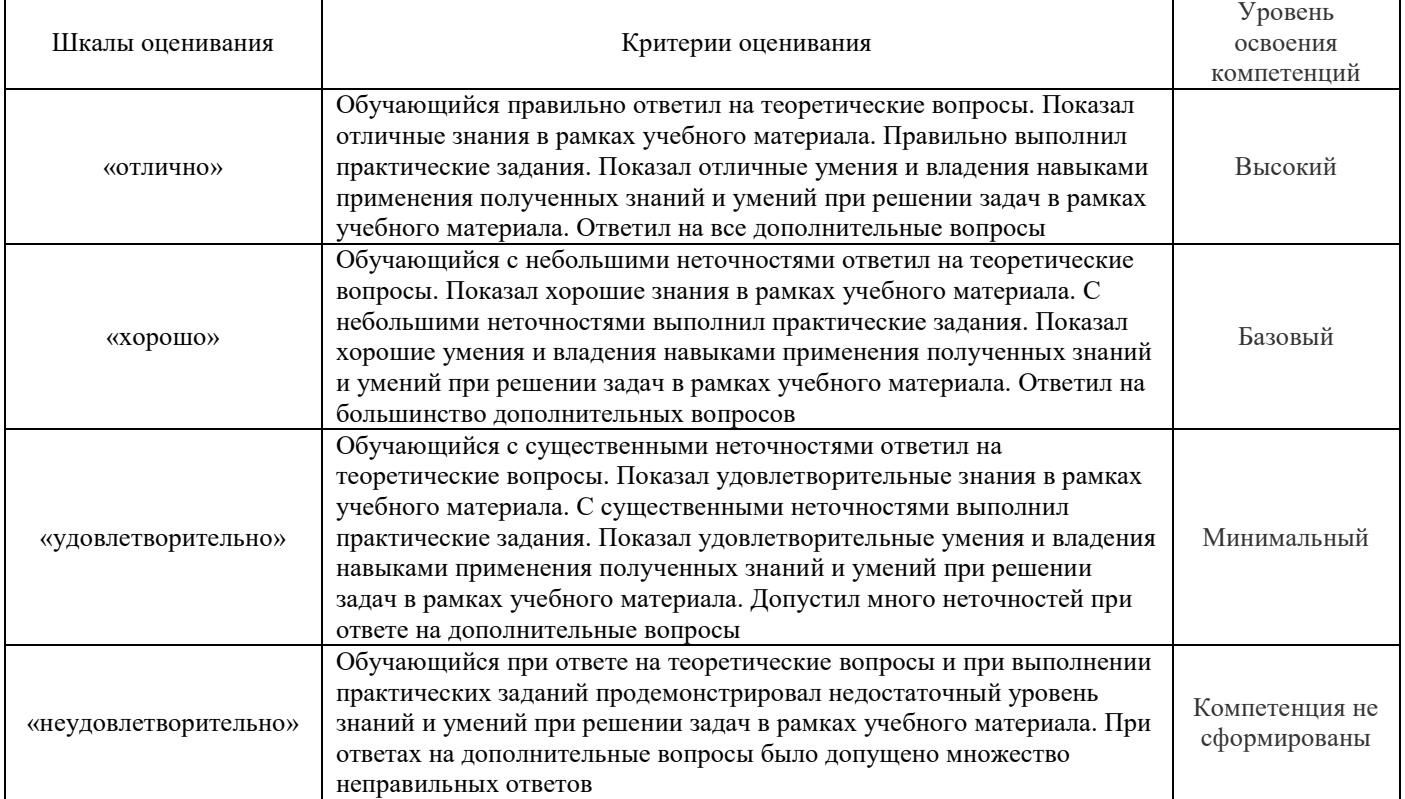

#### **Критерии и шкалы оценивания результатов обучения при проведении текущего контроля успеваемости** Расчётно-графическая работа (КР)

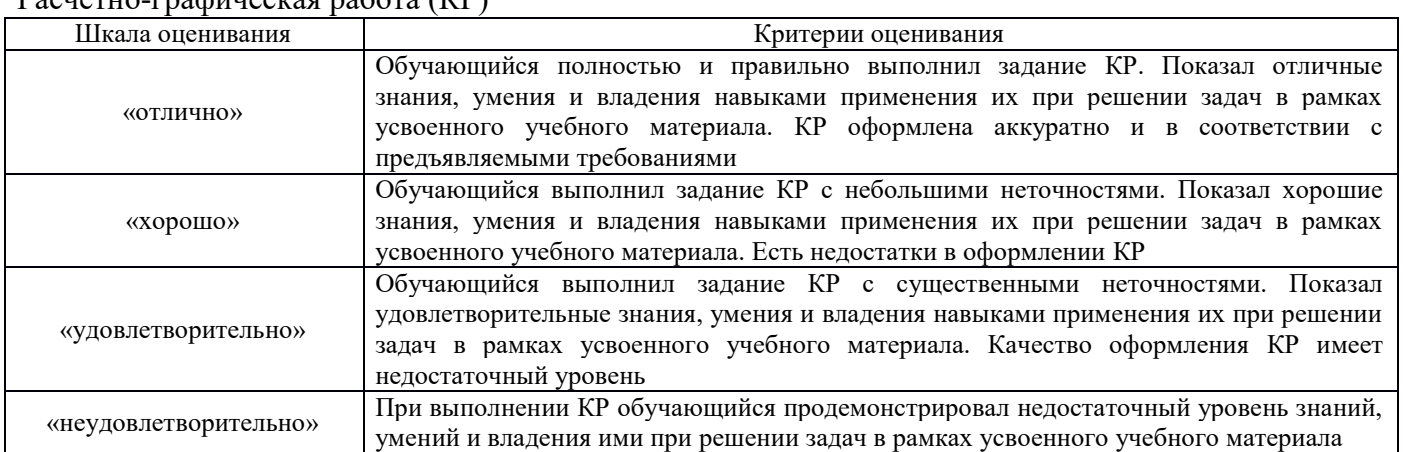

#### Конспект лекций

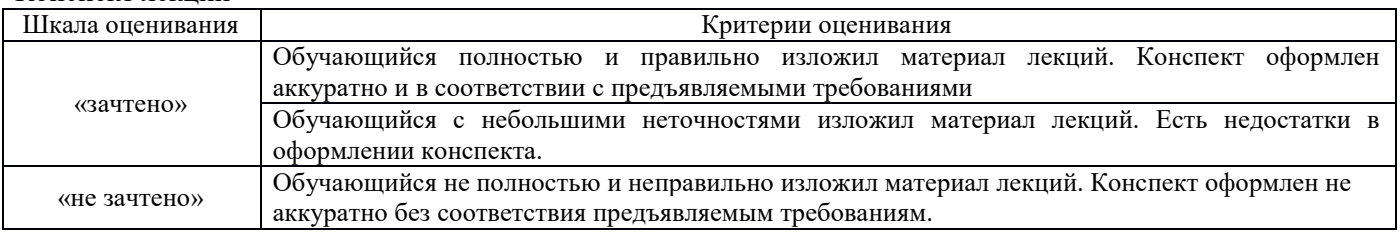

#### Собеседование

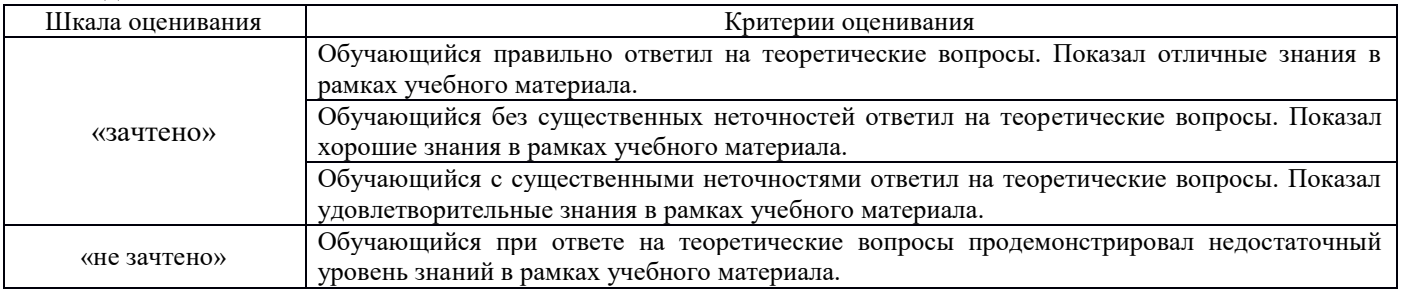

Тест

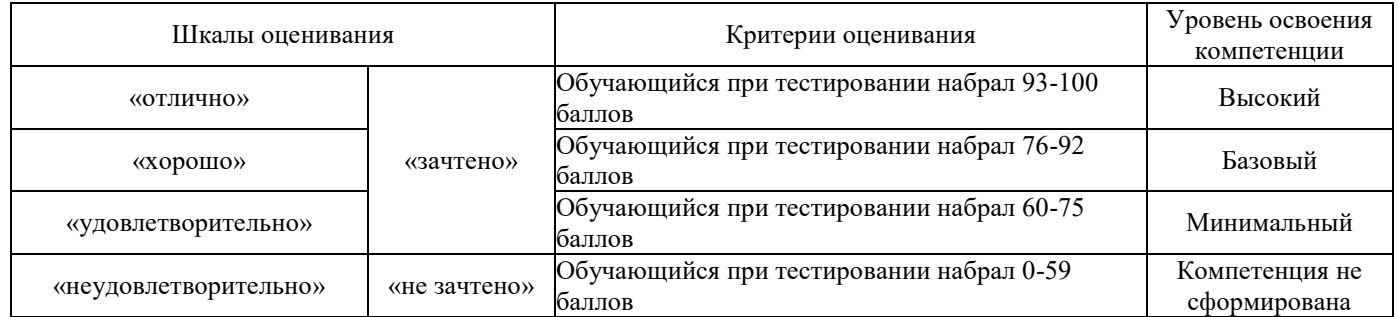

# **3 Типовые контрольные задания или иные материалы, необходимые для оценки знаний, умений, навыков и опыта деятельности, характеризующих этапы формирования компетенции ОПК-9 в процессе освоения образовательной программы**

#### **3.1 Типовые задания контрольной работы (КР)**

Варианты КР (30 вариантов по каждой теме) выложены в электронной информационнообразовательной среде ИрГУПС, доступной обучающемуся через его личный кабинет.

Ниже приведены образцы вариантов типовых заданий контрольной работы по темам, предусмотренным рабочей программой дисциплины Б1.Б.1.17 «Инженерная и компьютерная графика».

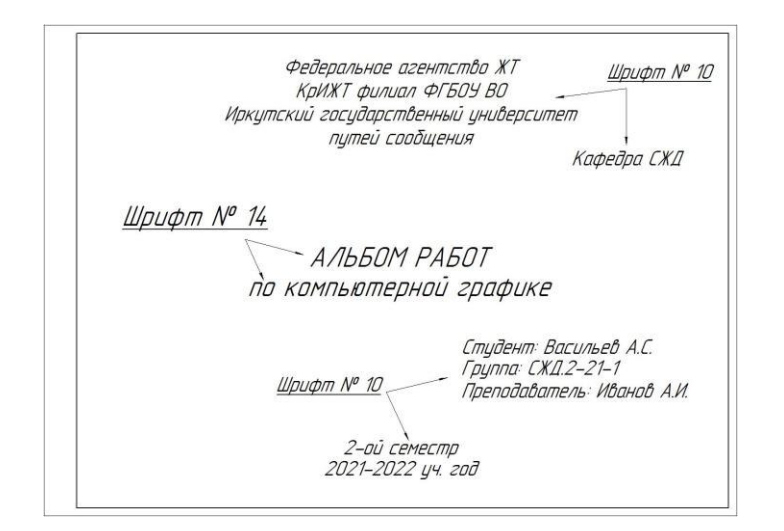

#### Образец типового задания контрольной работы по теме «Титульный лист»

Образец варианта типового задания 1 контрольной работы по теме «Пересечение прямой с плоскостью»

Построить точку пересечения прямой с плоскостью, заданной координатами точек. Определить видимость прямой относительно плоскости на всех проекциях. Задание выполняется в трех проекциях на чертежной бумаге формата А3 в масштабе 1:1.

Плоскость и прямая задаются координатами точек А, В, С и D, E. Координаты точек выбираются в соответствии с вариантом из таблицы.

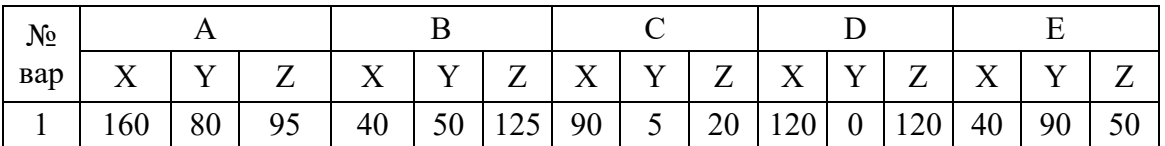

Образец типового варианта задания 2 контрольной работы по теме «Сечение поверхности плоскостью»

Построить три проекции сечения поверхности плоскостью. Определить натуральную величину фигуры сечения. Построить развертку усеченной части.

Задача выполняется на листе формата А3. Размеры на чертеже не проставлять. При вычерчивании проекций геометрическое тело считать непрозрачным и отсеченную часть не отбрасывать. Натуральную величину фигуры, полученной в пересечении тела с плоскостью найти любым способом и не заштриховывать. Варианты заданий приведены в таблице.

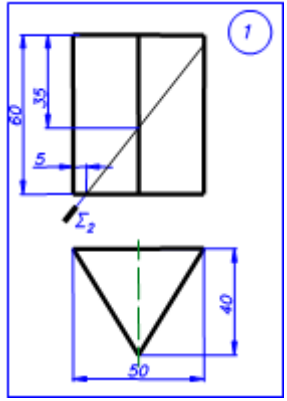

Образец варианта типового задания 3 контрольной работы по теме «Пересечение поверхностей»

Задание состоит из 2-х задач.

Задачи 1 и 2 задания 6: Построить три проекции линии пересечения поверхностей. Варианты заданий даны в таблице.

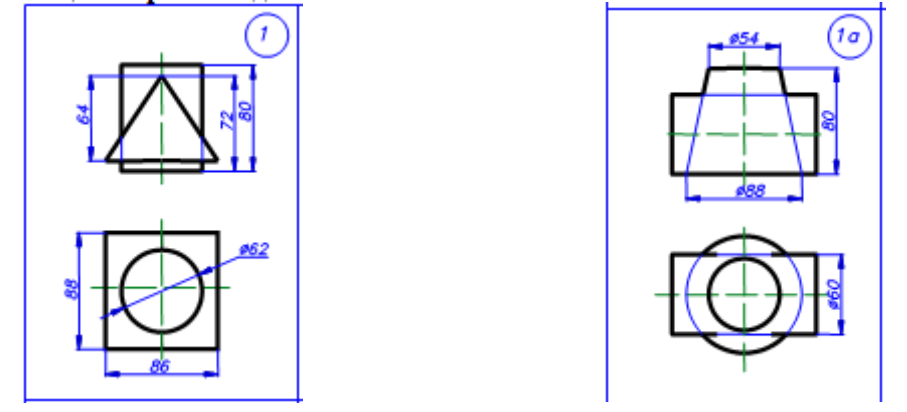

Образец варианта типового задания 4 КР по теме «Проекционное черчение»

По наглядному изображению детали построить три вида (главный, сверху, слева). Выполнить полезные разрезы, проставить размеры. Задание выполняется на формате А3 в масштабе 1:1.

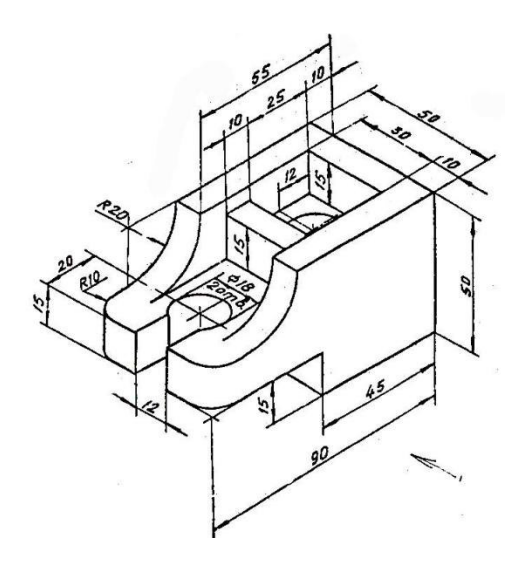

Образец варианта типового задания по теме «Штуцер»

Выполнить эскиз детали с натуры. Детали предоставляет преподаватель на занятии. Эскиз выполнить в глазомерном масштабе, без применения чертежных инструментов на линованном в клетку листе или миллиметровой бумаге формата А4.

Образец варианта типового задания по теме «Плоский контур»

Построить изображение криволинейного плоского контура. Нанести размеры. Задание выполнить на формате А4 в масштабе 1:1.

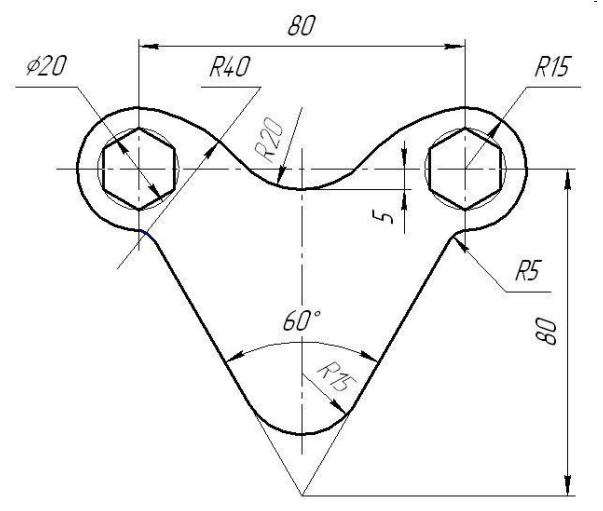

Образец варианта типового задания по теме «Прямоугольная изометрия»

По двум заданным видам детали построить вид слева. Выполнить фронтальный и профильный разрез, нанести размеры. Вычертить изометрию детали с вырезом передней четверти. Масштаб изображения выбрать самостоятельно. Задание выполнить на формате А3.

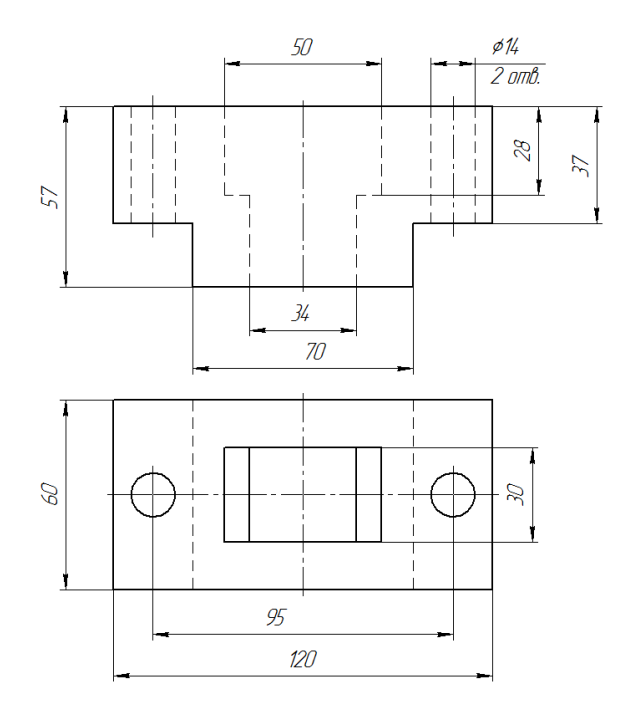

Образец варианта типового задания по теме «Соединение болтовое»

По относительным (расчетным) размерам вычертить три вида упрощенного болтового соединения. На главном виде выполнить фронтальный разрез. Заполнить спецификацию. Варианты взять из таблицы.

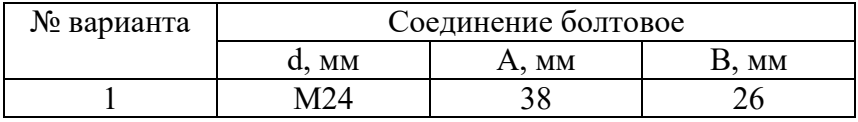

Образец варианта типового задания по теме «Схема электрическая принципиальная»

Выполните схему электрическую принципиальную, дополняя схему условными графическими элементами. Заполнить перечень элементов.

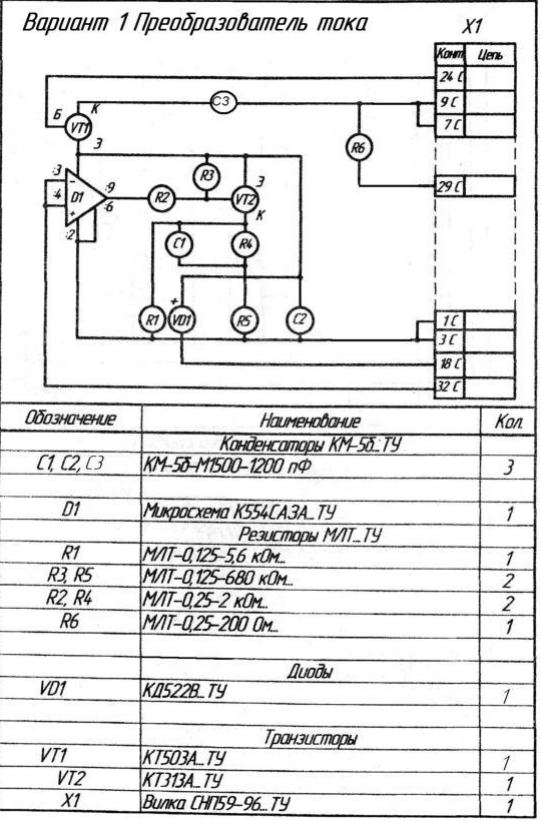

**3.2 Перечень вопросов к собеседованиям и зачёту**

## **Раздел 1. Конструкторская документация и оформление чертежей по ЕСКД**

- 1. Основные форматы по ГОСТ 2.301-68\*.
- 2. Масштабы уменьшения по ГОСТ 2.302-68.
- 3. Основные линии по ГОСТ 2.303-68.
- 4. Шрифты чертежные по ГОСТ 2.304-81\*.
- 5. Каким типом линии изображаются размерные и выносные линии?
- 6. Допускается ли при простановке размеров пересечение выносных линий? Выносных и размерных линий?
- 7. В каких пределах следует брать длину стрелки при нанесении размеров?
- 8. На сколько миллиметров по ГОСТ 2.307-68 выносная линия выступает за размерную?
- 9. Какова высота размерных чисел на чертеже?
- 10. Какие условные обозначения приняты для простановки размеров диаметра, радиуса, квадрата?
- 11. В каких случаях следует обрывать размерную линию?

### **Раздел 2. Методы проецирования. Эпюр Монжа**

- 1. Какой чертеж называется комплексным?
- 2. Как называются и обозначаются плоскости проекций?
- 3. Что такое линии связи на комплексном чертеже?
- 4. Как построить третью (профильную) проекцию точки?
- 5. В каком случае длина проекции отрезка равна длине самого отрезка?
- 6. В каком случае проекция прямой обращается в точку?
- 7. Какая прямая называется прямой общего положения?
- 8. Как по комплексному чертежу определить принадлежность точки прямой линии?
- 9. Какие прямые называются прямыми уровня? Как они обозначаются?
- 10. Что характерно для комплексного чертежа прямой уровня?
- 11. Какие прямые называются проецирующими? Как они обозначаются?
- 12. Какие точки называются конкурирующими? Как определить их видимость?
- 13. Как разделить отрезок в заданном отношении на комплексном чертеже?
- 14. Как могут располагаться в пространстве прямые по отношению друг к другу?
- 15. Какие прямые называются параллельными, пересекающимися, скрещивающимися?
- 16. Как определить взаимное положение прямых по комплексному чертежу?

# **Раздел 3. Плоскость - способы задания**

- 1. Перечислите способы, которыми плоскость может быть задана в пространстве и на комплексном чертеже?
- 2. Какие плоскости называются плоскостями общего положения, проецирующими, уровня?
- 3. По каким признакам на чертеже различают плоскости проецирующие и уровня? В чем заключается основное свойство указанных плоскостей?
- 4. Сформулируйте необходимое условие принадлежности точки данной плоскости.
- 5. При каком условии прямая принадлежит плоскости, параллельна ей, пересекает ее?
- 6. Как построить точку пересечения прямой и плоскости, и определить видимость прямой?

# **Раздел 4. Поверхности**

- 1. Что называют многогранником?
- 2. Как задают многогранник на чертеже? Дайте определение понятий: грань, ребро, вершина.
- 3. Что является сечением поверхности многогранника плоскостью?
- 4. Что называют поверхностью вращения?
- 5. Как задают поверхность вращения на чертеже?
- 6. Укажите основные свойства поверхностей вращения.
- 7. Какие линии на поверхности вращения называются параллелью, экватором, горлом, меридианом, главным меридианом?
- 8. Какие плоские кривые могут быть получены при рассечении плоскостью кругового цилиндра, конуса, сферы? В каких случаях эти поверхности рассекутся по графически простым линиям?

## **Раздел 5. Пересечение поверхностей**

- 1. Какие точки линии пересечения поверхности с плоскостью называются опорными, промежуточными?
- 2. Какие линии получаются при пересечении многогранника с поверхностью вращения, как их построить на чертеже? Какие линии получаются при пересечении двух поверхностей вращения, как их построить на чертеже с помощью способа вспомогательных плоскостей уровня?

# **Раздел 6. Изображения. ГОСТ 2.305-68**

- 1. Что называют видом детали?
- 2. Как основные виды располагаются на чертеже?
- 3. Что изображается в разрезах деталей?
- 4. Как могут располагаться секущие плоскости при выполнении разрезов?
- 5. В чем состоит отличие простых разрезов от сложных?
- 6. Как образуются ступенчатые разрезы?
- 7. Как расположены секущие плоскости в ломаных разрезах?
- 8. Чем отличаются разрезы от сечений?
- 9. Назовите различные виды сечений.
- 10. Как правильно обозначить разрез, сечение, дополнительный вид?
- 11. В каких случаях разрезы и сечения не обозначаются?

### **Раздел 8. Резьбы**

- 1. Какие соединения относят к разъемными? Какие к неразъемными? Дайте определение разъемных и неразъемных соединений.
- 2. Какую резьбу называют внешней, внутренней?
- 3. Какую резьбу называю левой, правой? Как обозначают левую резьбу?
- 4. Перечислите параметры резьбы.
- 5. Что называют шагом, ходом резьбы?
- 6. Как выполняют изображение резьбы на стержне и в отверстии?
- 7. Как обозначают резьбы на чертежах?
- 8. Что называют сбегом, недорезом, проточкой, фаской?
- 9. Какие существуют профили резьбы?
- 10. Как обозначают на чертеже метрическую, трубную цилиндрическую, трубную коническую, коническую, дюймовую, метрическую коническую, упорную, трапецеидальную резьбы на чертеже?
- 11. Как изображают проточки для внешней и внутренней резьбы?

#### **Раздел 9. Конструкторская документация**

- 12. Что называют эскизом?
- 13. Для чего применяются эскизы?
- 14. Что содержит эскиз детали?
- 15. Каковы правила выполнения эскиза?
- 16. Какова последовательность выполнения эскиза?
- 17. При помощи каких инструментов измеряется резьба?
- 18. Что называют деталированием чертежа?
- 19. Что должен включать рабочий чертеж детали, выполненный при деталировании? Как выбрать главный вид детали?
- 20. Какая последовательность действий при деталировании?
- 21. Как правильно выбрать формат и масштаб изображения?

# **3.3 Типовые тестовые задания**

Компьютерное тестирование обучающихся по темам используется при проведении текущего контроля знаний обучающихся. Результаты тестирования могут быть использованы при проведении промежуточной аттестации в виде зачета.

Тесты формируются из фонда тестовых заданий по дисциплине.

Тест (педагогический тест) – это система заданий – тестовых заданий возрастающей трудности, специфической формы, позволяющая эффективно измерить уровень знаний, умений, навыков и (или) опыта деятельности обучающихся.

Тестовое задание (ТЗ) – варьирующаяся по элементам содержания и по трудности единица контрольного материала, минимальная составляющая единица сложного (составного) педагогического теста, по которой испытуемый в ходе выполнения теста совершает отдельное действие.

Фонд тестовых заданий (ФТЗ) по дисциплине – это совокупность систематизированных диагностических заданий – тестовых заданий (ТЗ), разработанных по всем тематическим разделам (дидактическим единицам) дисциплины (прошедших апробацию, экспертизу, регистрацию и имеющих известные характеристики) специфической формы, позволяющей автоматизировать процедуру контроля.

Типы тестовых заданий:

ЗТЗ – тестовое задание закрытой формы (ТЗ с выбором одного или нескольких правильных ответов);

ОТЗ – тестовое задание открытой формы (с конструируемым ответом: ТЗ с кратким регламентируемым ответом (ТЗ дополнения); ТЗ свободного изложения (с развернутым ответом в произвольной форме)).

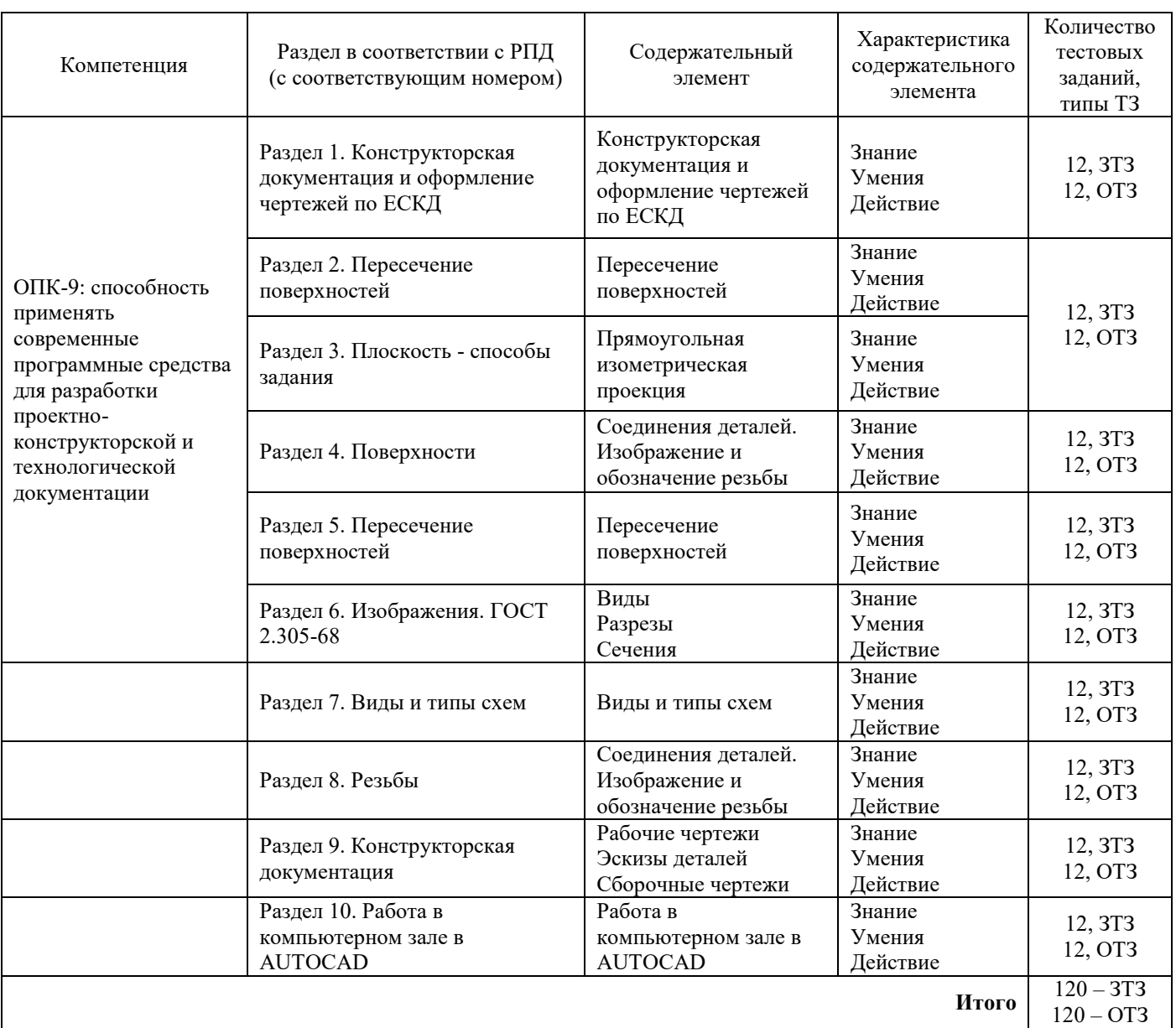

#### **3.3.1 Структура тестовых материалов по дисциплине «Инженерная и компьютерная графика»**

# **3.3.2 Образец типового варианта итогового теста,**

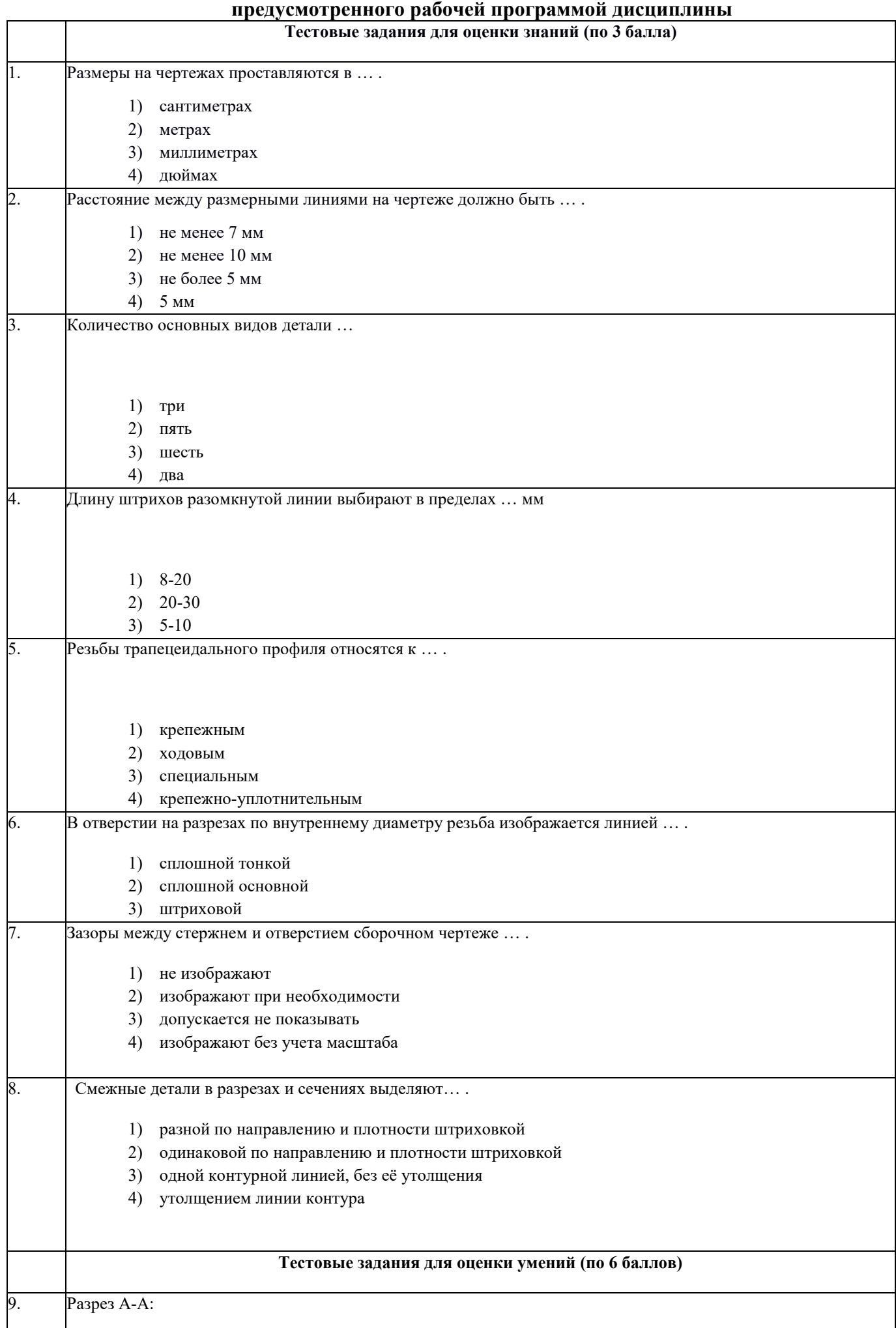

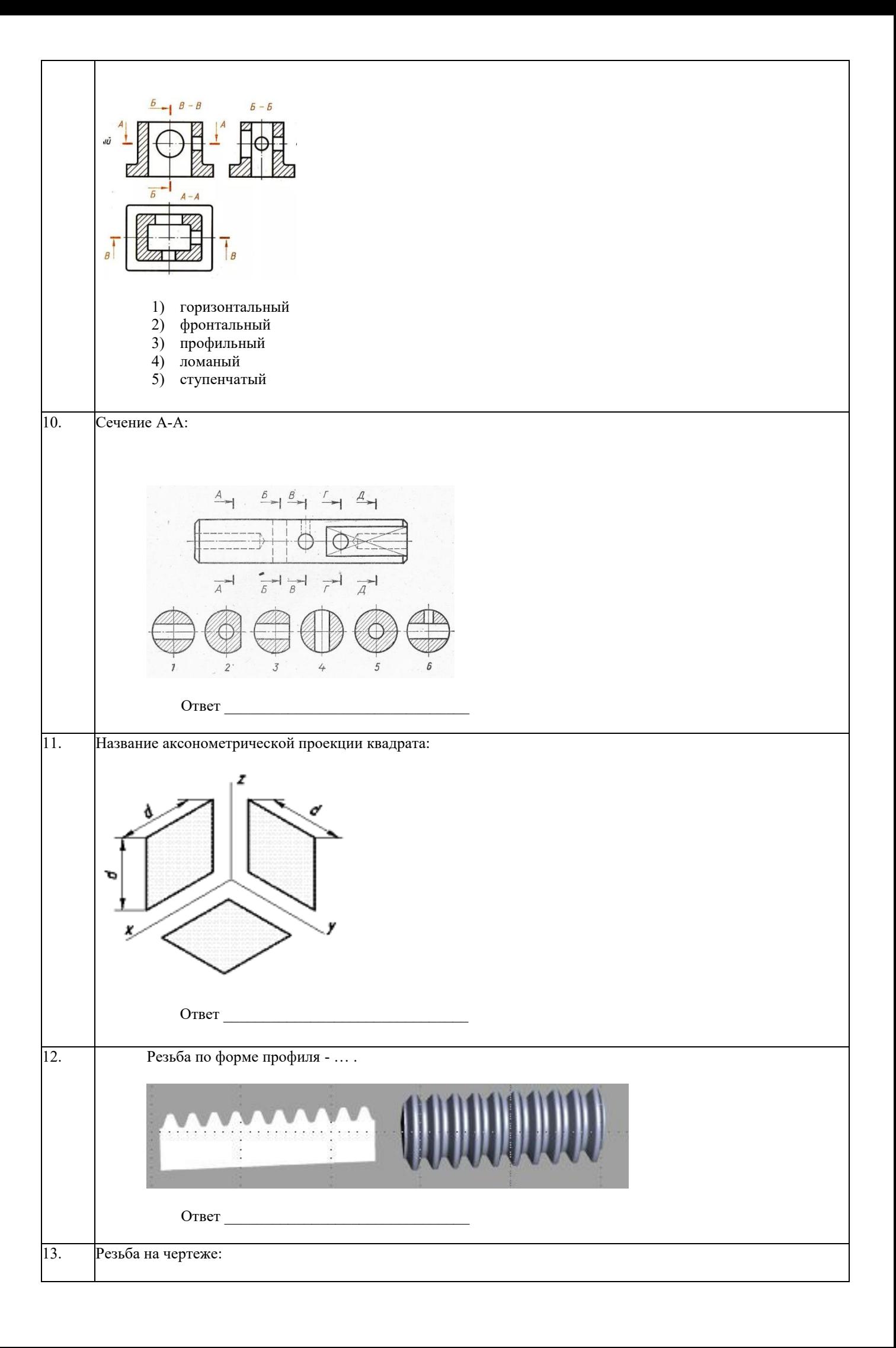

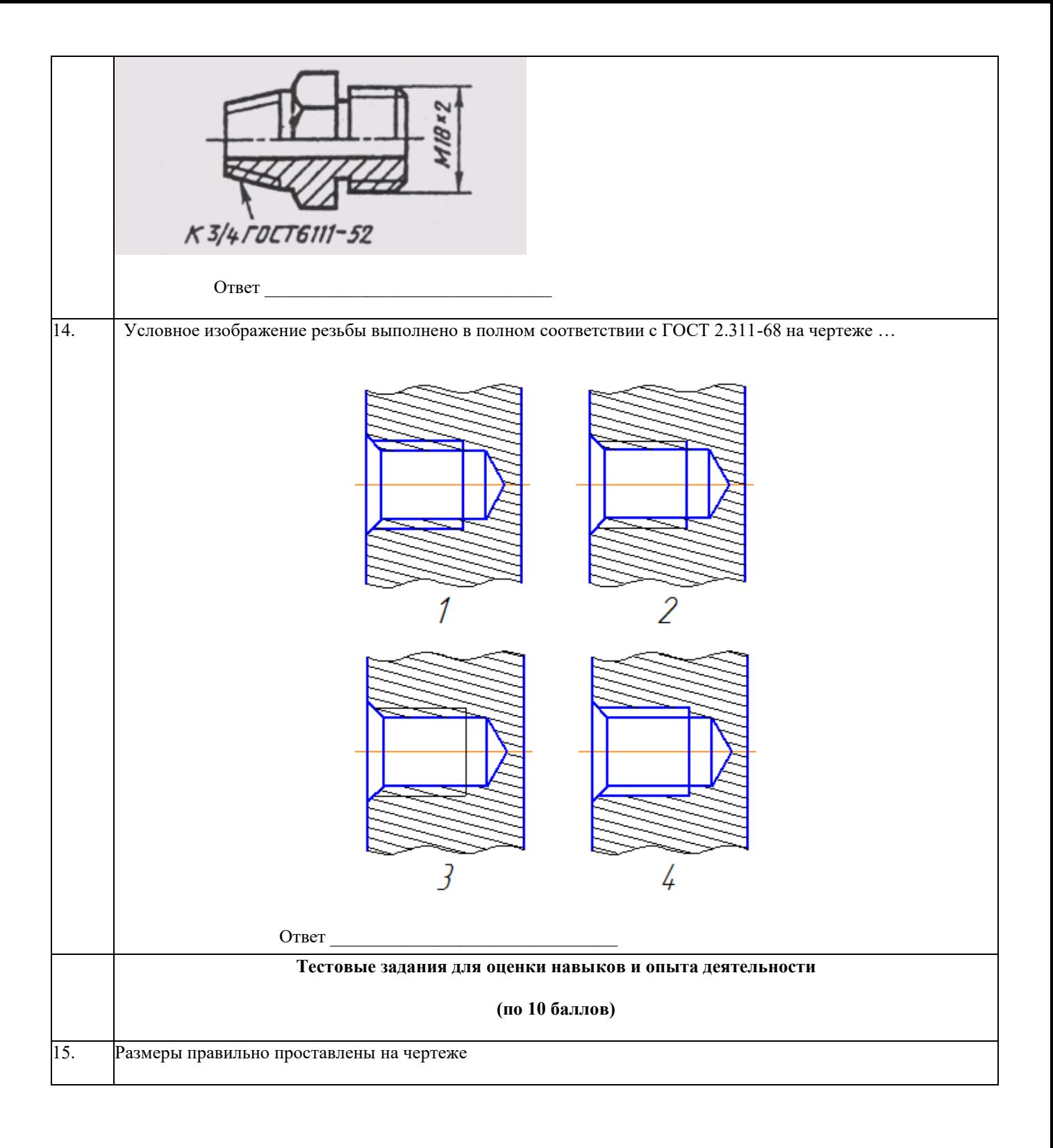

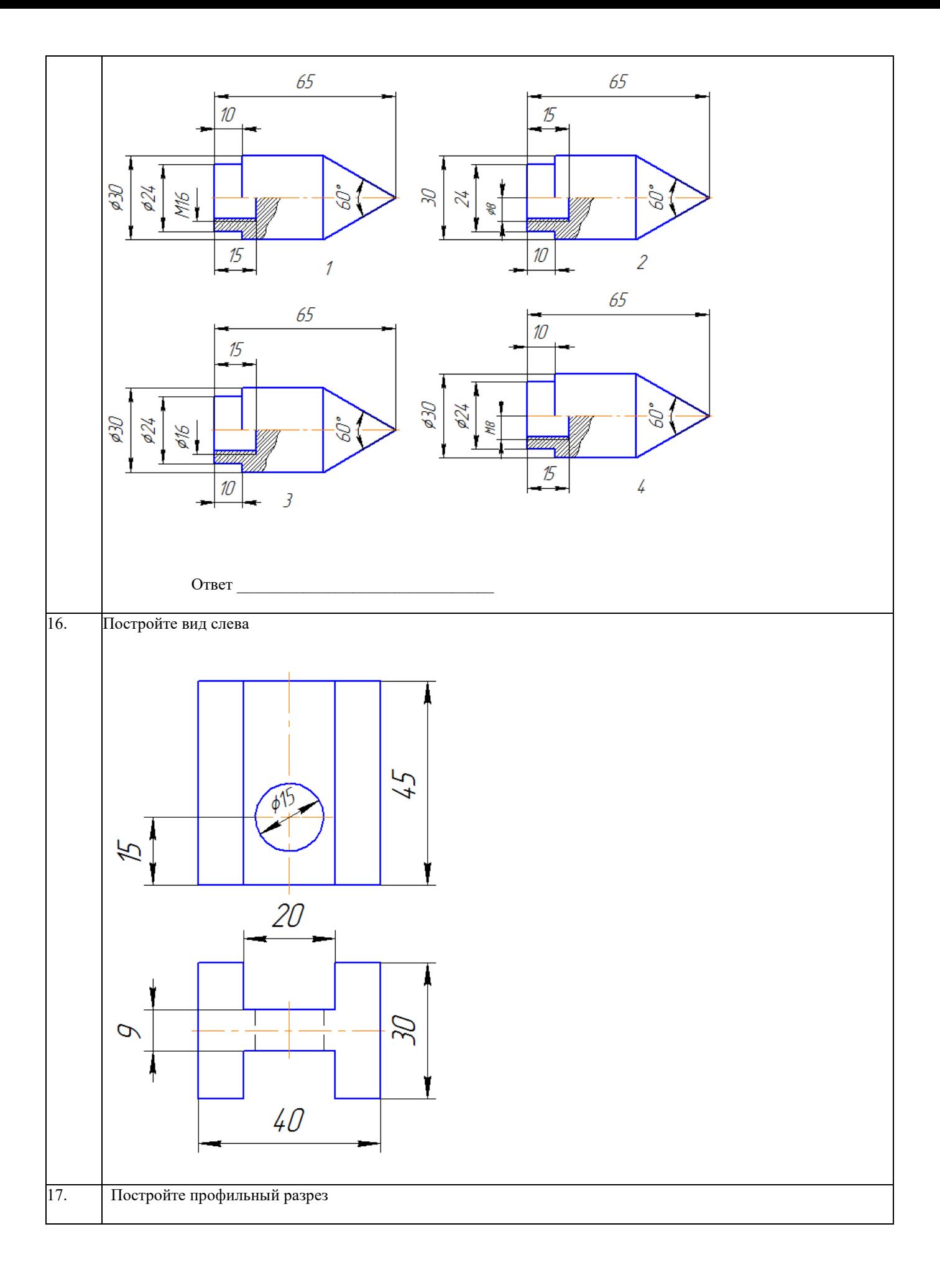

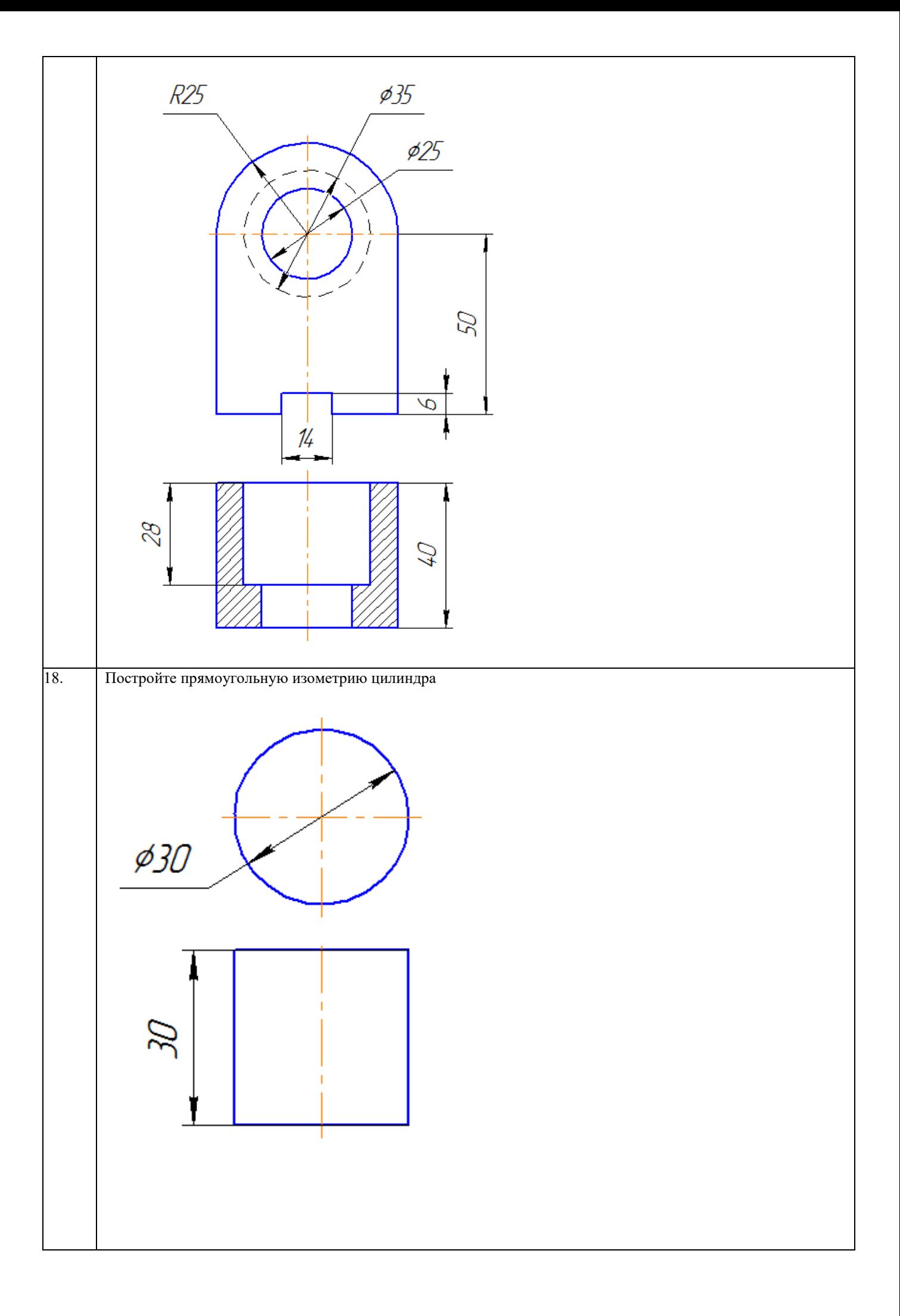

# **4 Методические материалы, определяющие процедуру оценивания знаний, умений, навыков и опыта деятельности, характеризующих этапы формирования компетенции**

В таблице приведены описания процедур проведения контрольно-оценочных мероприятий и процедур оценивания результатов обучения с помощью оценочных средств в соответствии с рабочей программой дисциплины.

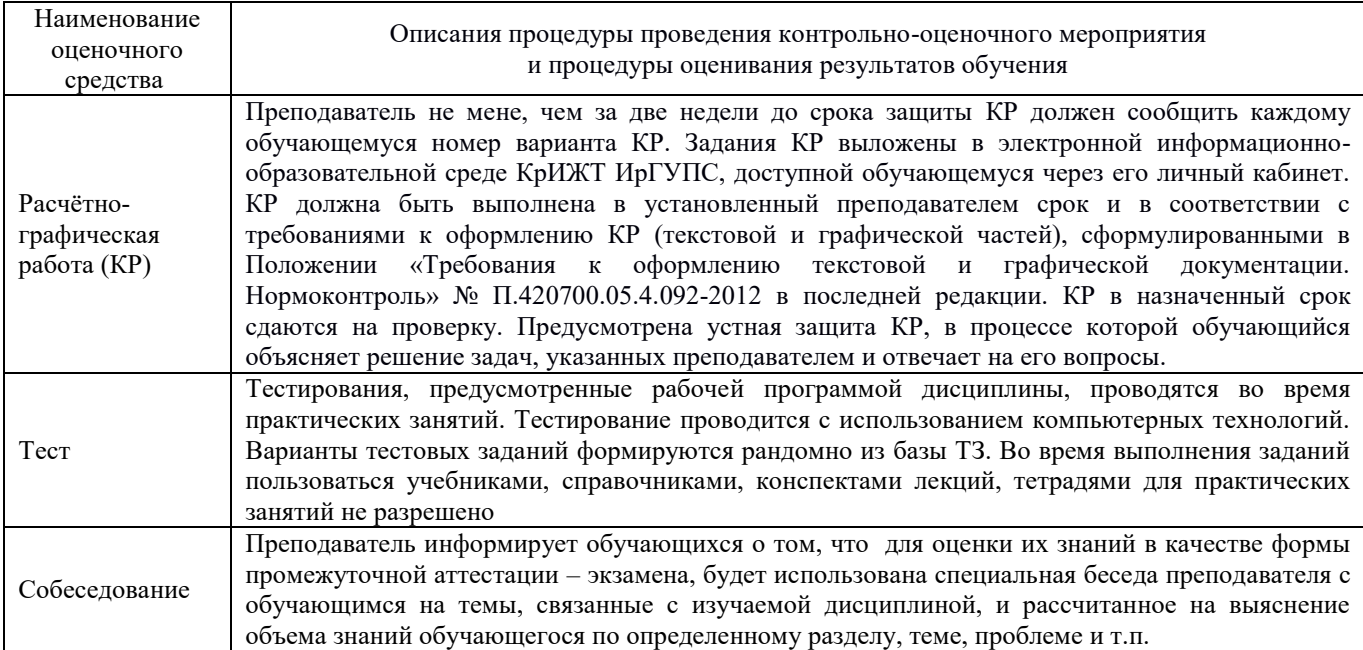

Для организации и проведения промежуточной аттестации (в форме зачета/экзамена) составляются типовые контрольные задания или иные материалы, необходимые для оценки знаний, умений, навыков и (или) опыта деятельности, характеризующих этапы формирования компетенций в процессе освоения образовательной программы:

– перечень теоретических вопросов к зачету/экзамену для оценки знаний;

– перечень типовых простых практических заданий к зачету/экзамену для оценки умений;

– перечень типовых практических заданий к зачету/экзамену для оценки навыков и (или) опыта деятельности.

Перечень теоретических вопросов и примеры типовых практических заданий разного уровня сложности к зачету/экзамену обучающиеся получают в начале семестра через электронную информационно-образовательную среду КрИЖТ ИрГУПС (личный кабинет обучающегося).

#### **Описание процедур проведения промежуточной аттестации в форме зачета и оценивания результатов обучения**

При проведении промежуточной аттестации в форме зачета преподаватель может воспользоваться результатами текущего контроля успеваемости в течение семестра. Оценочные средства и типовые контрольные задания, используемые при текущем контроле, позволяют оценить знания, умения и владения навыками/опытом деятельности обучающихся при освоении дисциплины.

# **Шкала и критерии оценивания уровня сформированности компетенций в результате изучения дисциплины при проведении промежуточной аттестации в форме зачета по результатам текущего контроля**

# **(без дополнительного аттестационного испытания)**

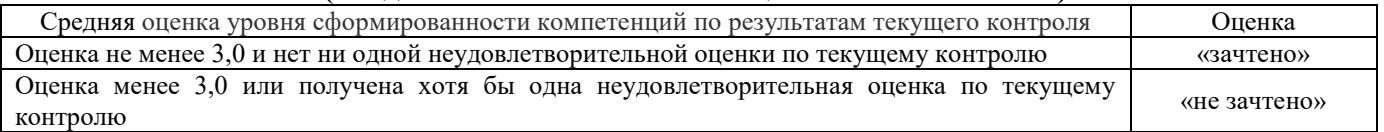

Промежуточная аттестация в форме зачета проводится по результатам дополнительного аттестационного испытания в форме контрольной работы, состоящей из типовых практических задач (три задачи) изучаемого раздела. Промежуточная аттестация в форме зачета с проведением дополнительного аттестационного испытания проходит на последнем в семестре занятии по дисциплине.